# INTEL® HPC DEVELOPER CONFERENCE

### Visualization and Analysis of Biomolecular Complexes on Upcoming KNL-based HPC Systems

#### John E. Stone

Theoretical and Computational Biophysics Group
Beckman Institute for Advanced Science and Technology
University of Illinois at Urbana-Champaign
http://www.ks.uiuc.edu/Research/vmd/

Intel HPC Developer Conference, Sheraton Hotel Sunday, Nov 13<sup>th</sup>, 2016, Salt Lake City, UT

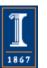

VMD – "Visual Molecular Dynamics"

- Visualization and analysis of:
  - molecular dynamics simulations
  - quantum chemistry calculations
  - particle systems and whole cells
  - sequence data
- User extensible w/ scripting and plugins
- http://www.ks.uiuc.edu/Research/vmd/

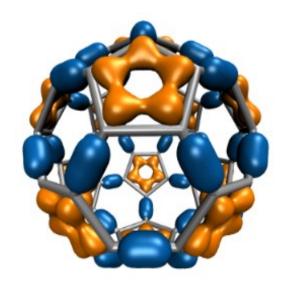

Electrons in Vibrating Buckyball

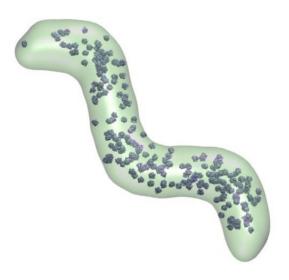

Cellular Tomography Cryo-electron Microscopy

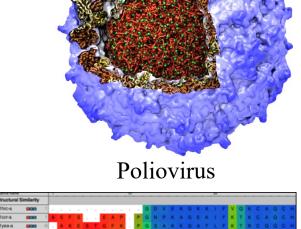

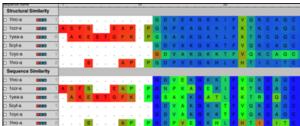

Ribosome Sequences

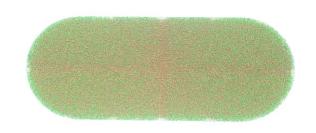

Whole Cell Simulations

#### Goal: A Computational Microscope

Study the molecular machines in living cells

Ribosome: target for antibiotics

**Poliovirus** 

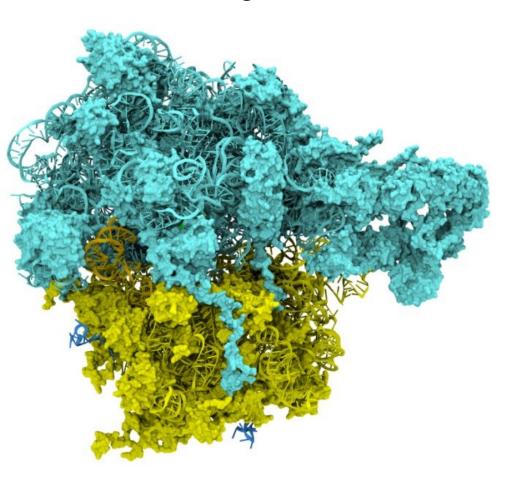

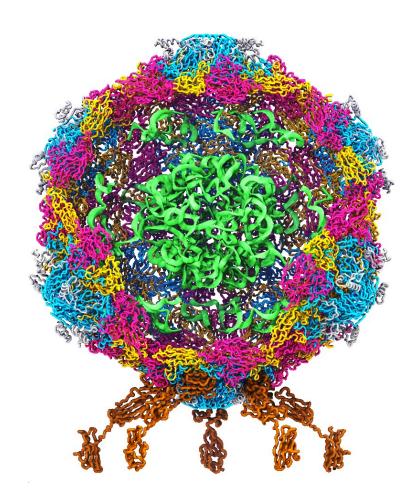

### VMD 1.9.3 on New HPC Systems: TACC Stampede-2 and ANL Theta

- Enable large scale analysis and viz. tasks in-place
- Challenge: adaptations for MIC architecture
- Approach:
  - Incorporate OSPRay for ray tracing on MIC
  - Change CPU threading for large core counts
  - MIC optimizations for key viz/analysis kernels

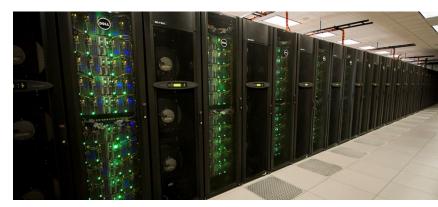

NSF: TACC Stampede-2

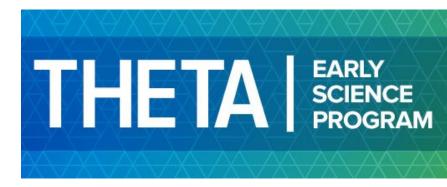

DOE: Argonne Theta

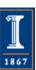

#### Ray Tracing in VMD

- Support for ray tracing of VMD molecular scenes began in 1995
- Tachyon parallel RT engine interfaced with VMD (1999)
- Tachyon embedded as an internal VMD rendering engine (2002)
- Built-in support for large scale parallel rendering (2012)
- Refactoring of VMD to allow fully interactive ray tracing as an alternative to OpenGL (2014)

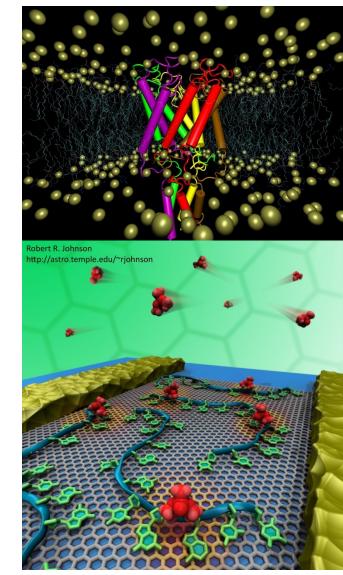

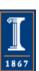

#### Tachyon Ray Tracing Engine

- Originally developed on Intel iPSC/860 hypercube (1994)
- First support for MPI (1995)
- Multithreading for Intel Paragon XP/S, large SGI and Sun shared memory machines (1995)
- In-situ CFD visualization (1996)
- Support for OpenMP w/ Kuck and Associates KCC (1998)
- Co-developed w/ VMD, 1998-present

**Rendering of Numerical Flow Simulations Using MPI.** John Stone and Mark Underwood. Second MPI Developers Conference, pages 138-141, 1996.

An Efficient Library for Parallel Ray Tracing and Animation. John E. Stone Master's Thesis, University of Missouri-Rolla, Department of Computer Science, April 1998.

Early Experiences Scaling VMD Molecular Visualization and Analysis Jobs on Blue Waters. John E. Stone, Barry Isralewitz, and Klaus Schulten.. Extreme Scaling Workshop (XSW), pp. 43-50, 2013.

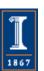

#### Biomolecular Visualization Challenges

- Geometrically complex scenes
- Spatial relationships important to see clearly: fog, shadows, AO helpful
- Often show a mix of structural and spatial properties
- Time varying!

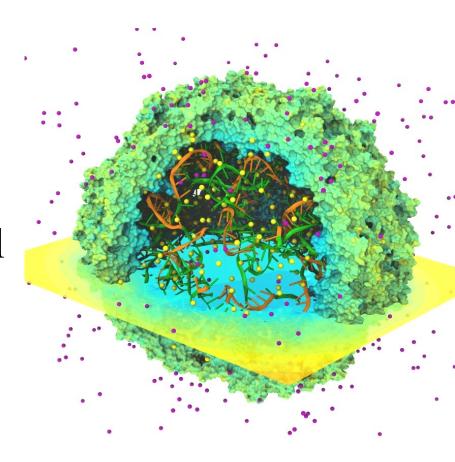

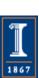

#### Geometrically Complex Scenes

### Ray tracing techniques well matched to molecular viz. needs:

- Curved geometry, e.g. spheres, cylinders, toroidal patches, easily supported
- Greatly reduced memory footprint vs. polygonalization
- Runtime scales only moderately with increasing geometric complexity
- Occlusion culling is "free", RT acceleration algorithms do this and much more

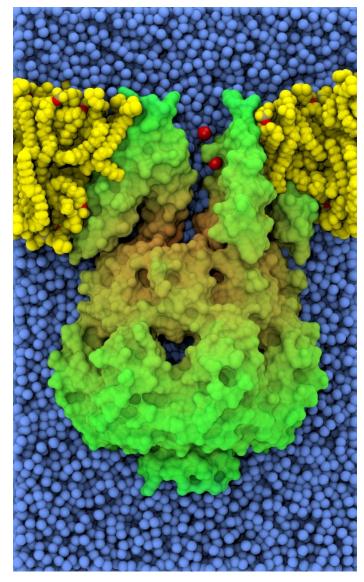

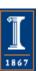

## Ray Tracing for Stereoscopic Planetarium Dome Masters, Panoramic Displays

- RT aptly suited to 360° panoramic rendering
- Single-pass rendering of stereo pairs, spheremaps, cubemaps, planetarium dome masters
- Stereo panoramas require spherical camera projection scheme that is (very) poorly suited to rasterization
- Easy to correct for VR headset lens distortions, e.g. Oculus Rift, Google Cardboard

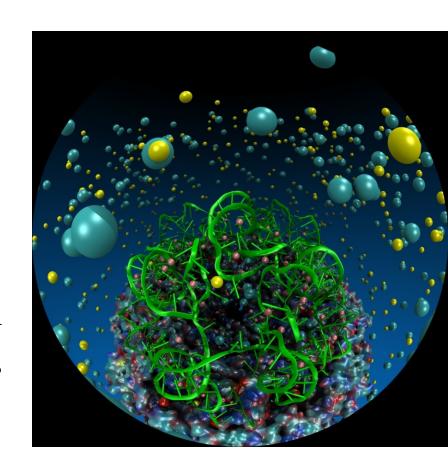

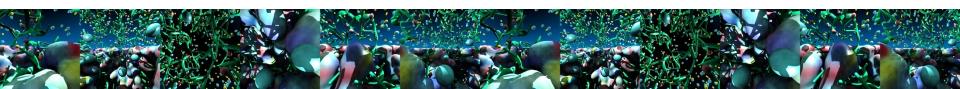

#### Ray Tracing Naturally Supports Advanced Lighting and Shading Techniques

Two lights, no shadows:

Two lights, typical of OpenGL 1 shadow ray per light w/ 144 AO rays/hit

Two lights, shadows, hard shadows, ambient occlusion

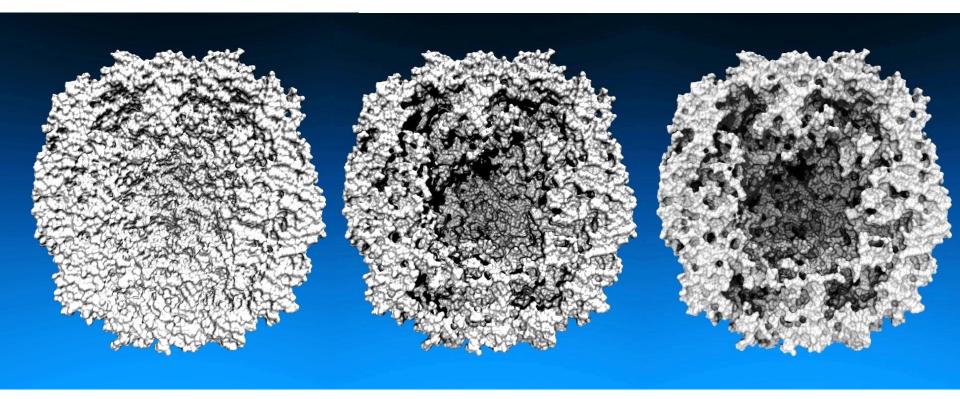

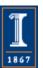

### Benefits of Advanced Lighting and Shading Techniques

- Exploit visual intuition
- Spend computer time in exchange for scientists' time, make images that are more easily interpreted

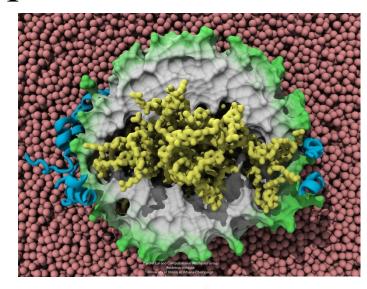

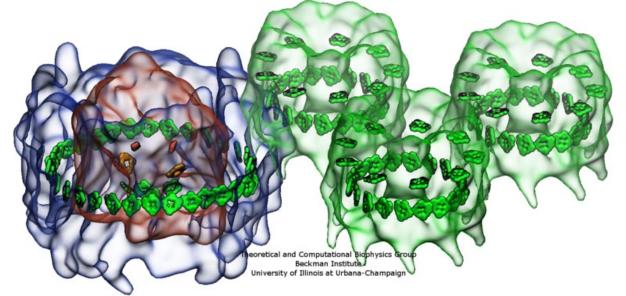

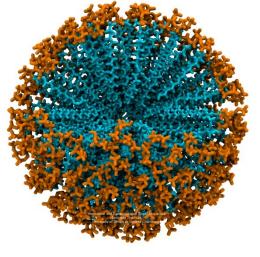

Beckman Institute.

U. Illinois at Urbana-Champaign

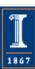

#### Ray Tracing Large Biomolecular Complexes: Large Physical Memory Required (128GB)

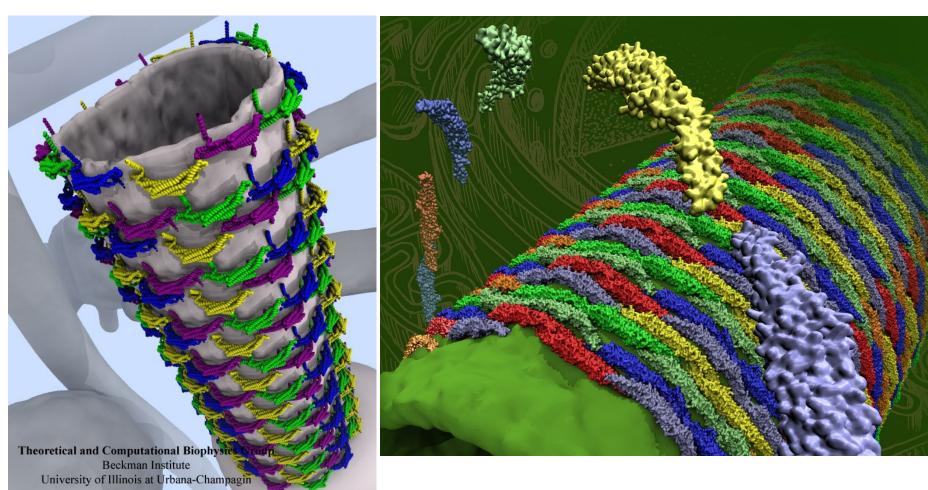

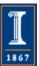

#### Ray Tracing Performance

- Well suited to massively parallel hardware
- Peak performance requires full exploitation of SIMD/vectorization, multithreading, efficient use of memory bandwidth
- Traditional languages and compilers not currently up to the task:
  - Efficacy of compiler autovectorization for Tachyon and other classical RT codes is very low...
  - Core ray tracing kernels have to be explicitly designed for the target hardware, SIMD, etc.

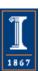

#### Fast Ray Tracing Frameworks

- Applications focus on higher level RT ops
- SPMD-oriented languages and compilers address the shortcomings of traditional tools
- Intel RT frameworks provide performancecritical algorithms on IA hardware:
  - Embree: triangles only, basic kernels
  - OSPRay: general RT framework, includes complete renderer implementations

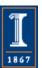

#### Initial OSPRay support in VMD

- Support researchers with allocations at supercomputer centers with machines based on Knights Landing or Intel® Xeon® processors
- OSPRay functionality general enough for rendering requirements of the majority of VMD scenes
  - Initial VMD-OSPRay development uses general purpose OSPRay renderers not specific to VMD
  - OSPRay built-in renderers could be used by any visualization tool
  - VMD compensates for currently-unimplemented geometry types and mesh formats through automatic internal conversion where possible

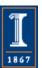

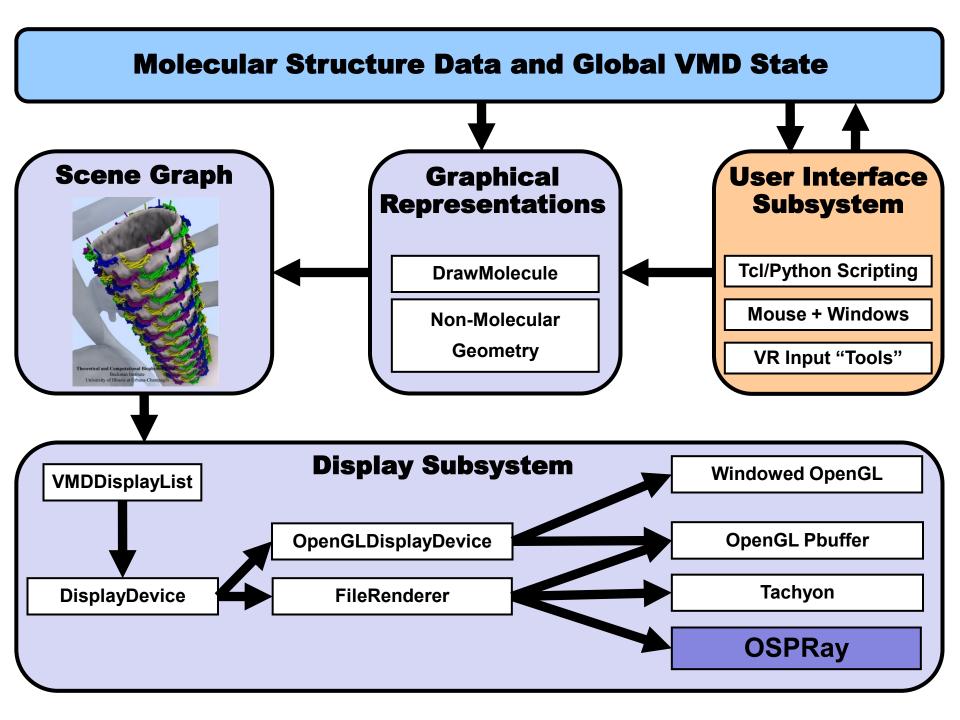

#### VMD Scene Graph in OSPRay

- VMD 1.9.3: On-the-fly scene graph conversion:
  - VMD flattens internal scene graph
  - Transforms geom. to eye space
  - Maps to native OSPRay geom. and materials
- Ongoing work:
  - Many opportunities for reduction of memory footprint, avoiding data layout reformatting
  - Achieving closer or identical shading where possible
  - Streamlining implementation

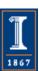

#### VMD-OSPRay Offline/Batch Mode Ray Tracing Loop

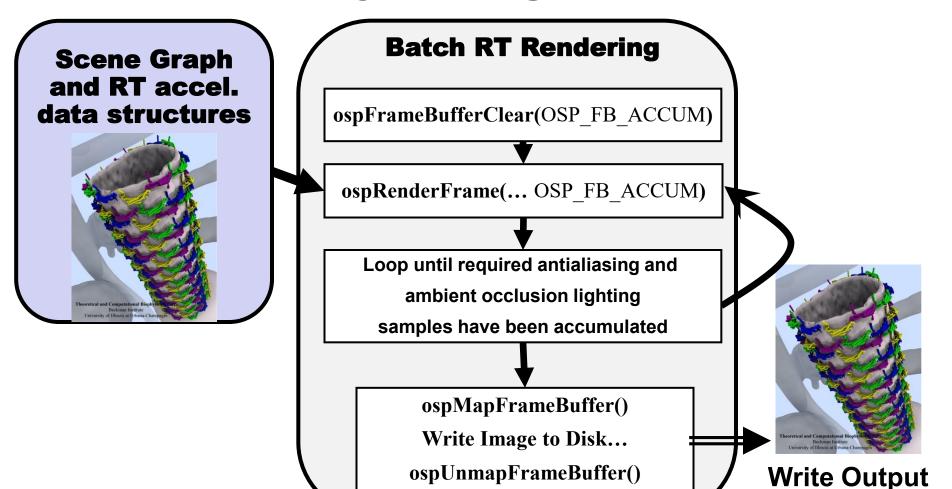

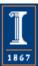

**Framebuffer** 

### VMD-OSPRay Interactive Ray Tracing with Progressive Refinement

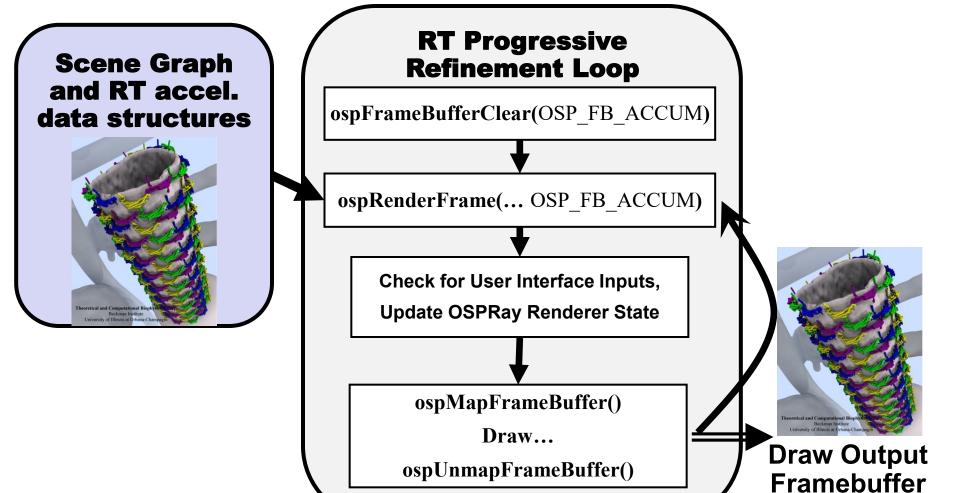

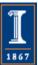

## Early OSPRay Renderings with VMD 1.9.3

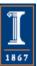

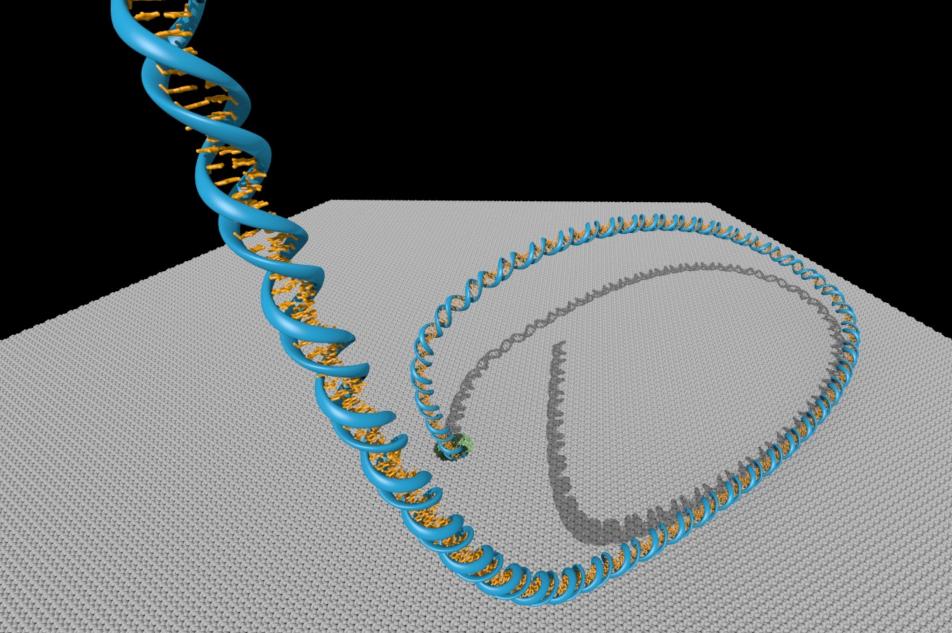

**DNA and Silicon Nanopore** 

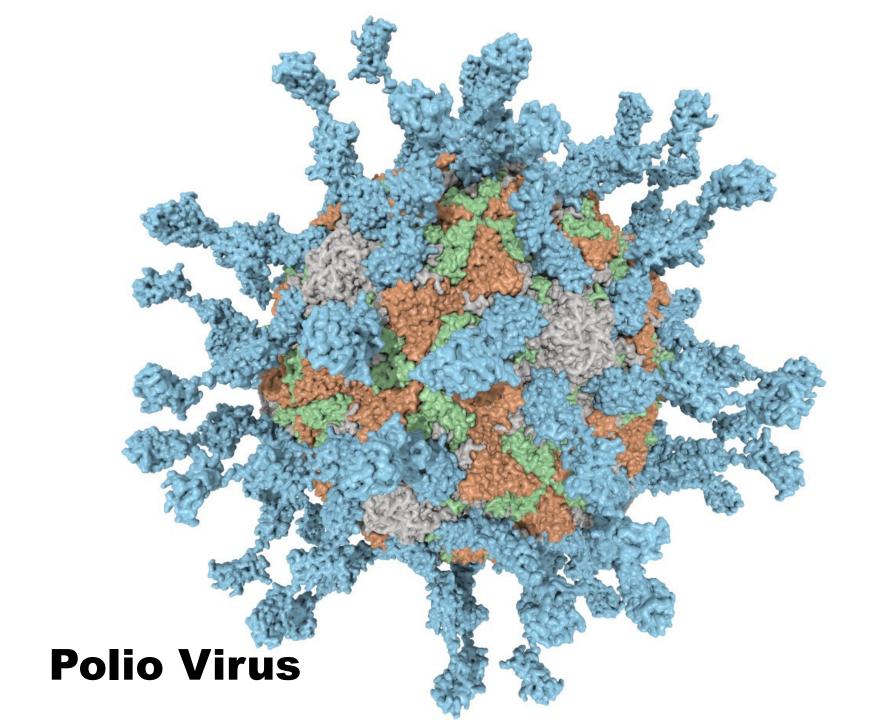

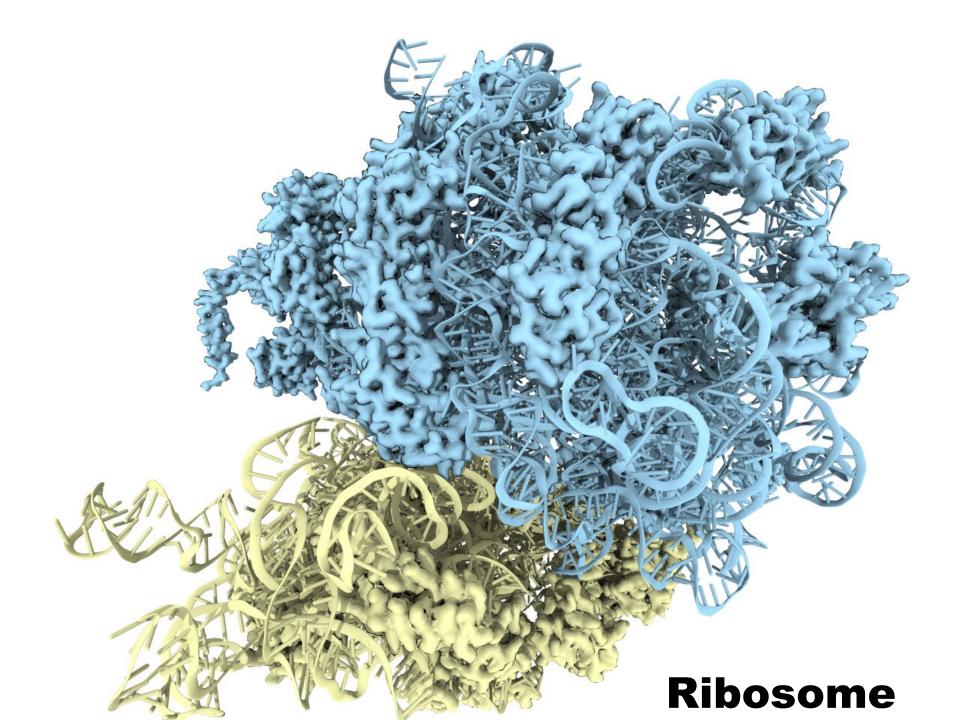

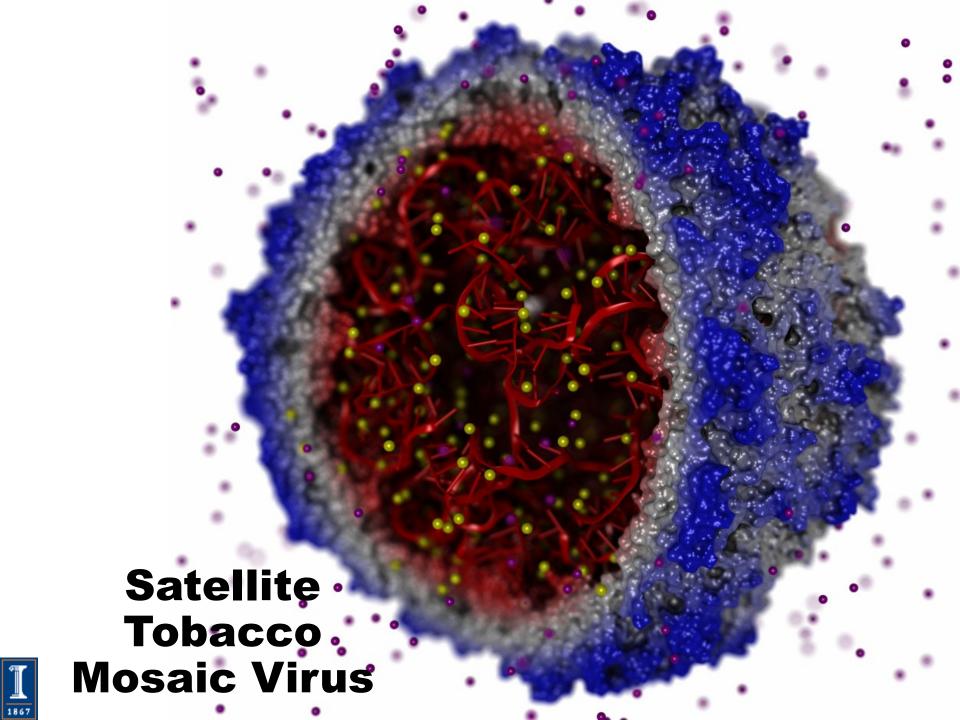

#### Planar Photosynthetic Membrane Patch

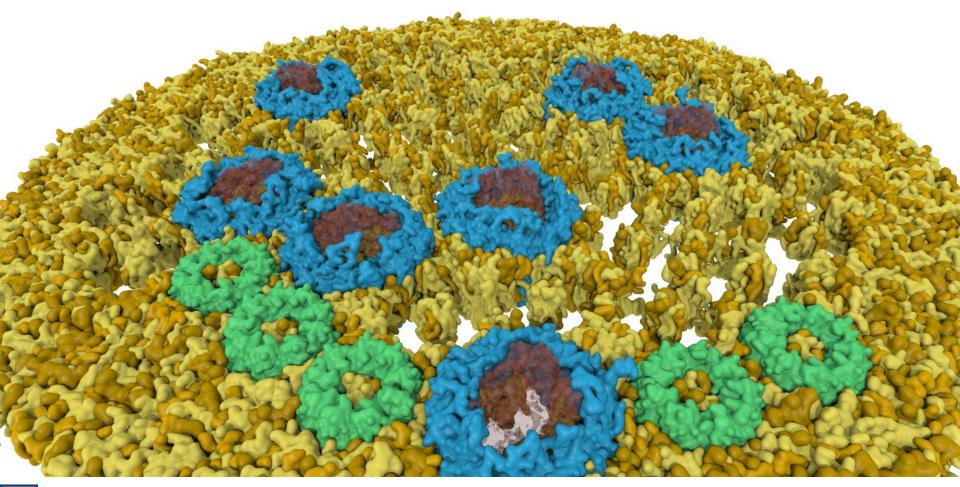

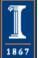

#### Early AVX-512 Kernels on KNL

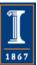

#### VMD "QuickSurf" Representation

 Uses multi-core CPUs and GPU acceleration to enable smooth real-time animation of MD trajectories

 Linear-time algorithm, scales to millions of particles, as limited by memory capacity

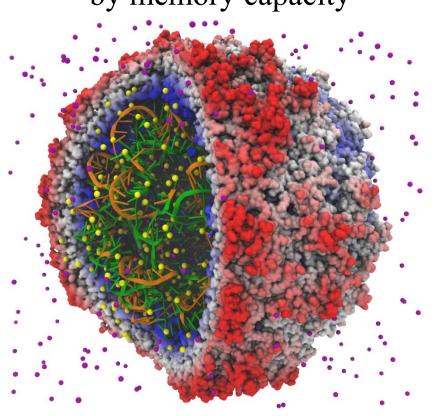

**Satellite Tobacco Mosaic Virus** 

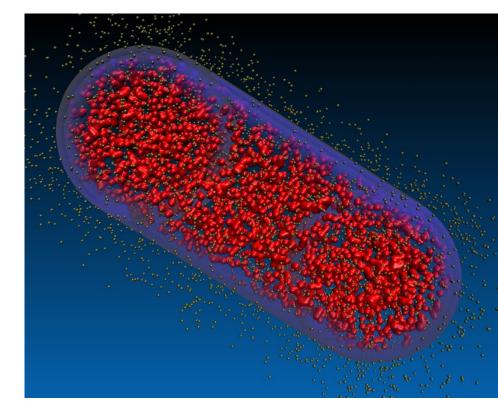

**Lattice Cell Simulations** 

#### QuickSurf Algorithm Overview

- Build spatial acceleration data structures, optimize data for SIMD, GPUs
- Compute 3-D density map,
  3-D volumetric texture map:

$$\rho(\vec{r}; \vec{r}_1, \vec{r}_2, \dots, \vec{r}_N) = \sum_{i=1}^{N} e^{\frac{-|\vec{r} - \vec{r}_i|^2}{2\alpha^2}}$$

• Extract isosurface for a user-defined density value

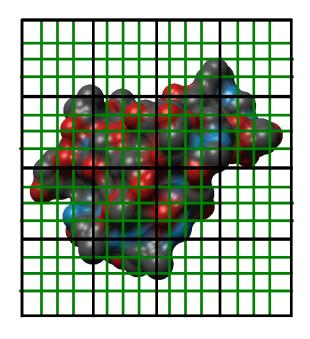

3-D density map lattice, spatial acceleration grid, and extracted surface

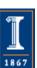

#### QuickSurf Scatter Density Map Algorithm

- Existing CPU algorithm targets small 4- to 8-core CPUs, with a *scatter* algorithm: each atom loops over a square region surrounding the atom, accumulating densities into grid...
- Output conflicts for independent CPU threads resolved by *privatization*
- For small CPU thread counts, say 16 or fewer, this approach was great..
- For large (256) CPU thread counts, e.g., KNL, this leaves much to be desired, but it's a starting point...

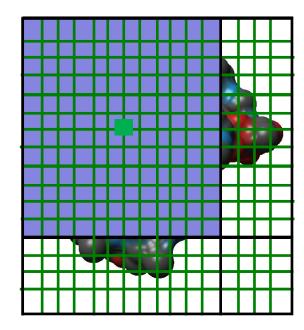

Atom and the neighboring density map lattice points it accumulates into

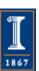

#### QuickSurf CPU Density Map Parallel Decomposition

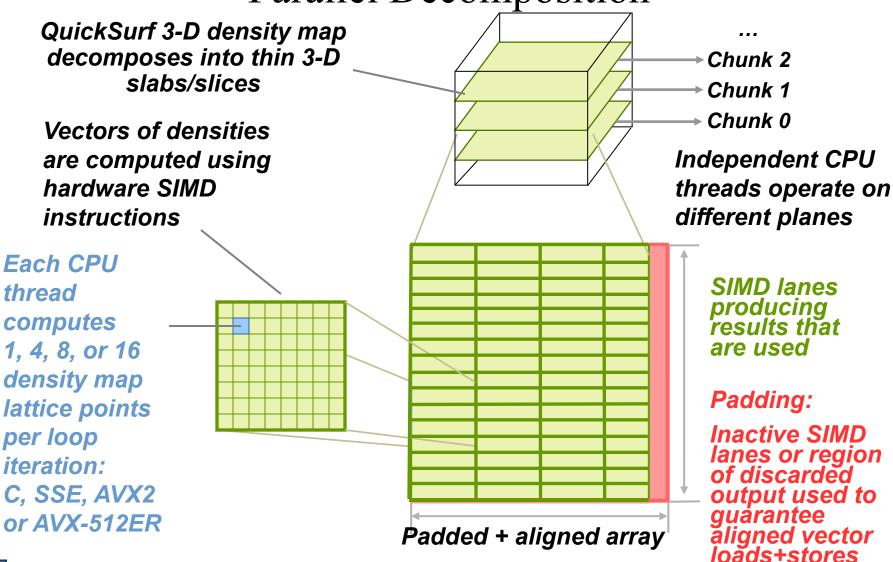

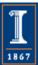

## QuickSurf *Scatter* Loop with AVX512ER on Xeon Phi

```
// Use AVX512ER when we have a multiple-of-16 to compute
 m512 dy2dz2 16 = mm512 set1 ps(dy2dz2);
 m512 dx 16 = mm512 add ps(mm512 set1 ps(dx), mm512 load ps(&sxdelta16[0]));
for (; (x+15) \le x = 16, dx = 16 = mm512 \text{ add } ps(dx = 16, gridspacing} = 16))
   m512 r2 = mm512 fmadd ps(dx 16, dx 16, dy2dz2 16);
   // use fast exp2() approximation instruction, inputs already negated and in base 2
   y = mm512 exp2a23 ps( mm512 mul ps(r2, arinv 16));
   float *ufptr = &densitymap[addr + x];
   d = mm512 loadu ps(ufptr);
   mm512 storeu ps(ufptr, mm512 add ps(d, y));
```

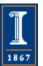

#### QuickSurf Gather Density Map Algorithm

- Ongoing work: adapt GPU *gather* algorithm for Xeon Phi
- Eliminate need for privatization of large density map grids, scale to much larger thread counts
- Spatial acceleration grid cells are sized to match the cutoff radius for the exponential, beyond which density contributions are negligible
- Density map lattice points computed by summing density contributions from particles in 3x3x3 grid of neighboring spatial acceleration cells

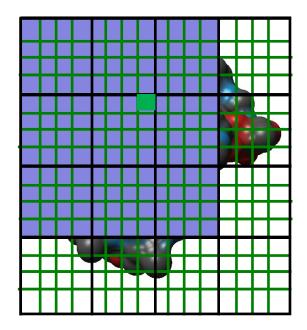

3-D density map lattice point and the neighboring spatial acceleration cells it references

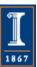

#### QuickSurf Density Map Kernel Snippet...

```
for (zab=zabmin; zab<=zabmax; zab++) {
  for (yab=yabmin; yab<=yabmax; yab++) {
   for (xab=xabmin; xab<=xabmax; xab++) {
    int abcellidx = zab * acplanesz + yab * acncells.x + xab;
    uint2 atomstartend = cellStartEnd[abcellidx];
    if (atomstartend.x != GRID CELL EMPTY) {
      for (unsigned int atomid=atomstartend.x; atomid<atomstartend.y; atomid++) {
       float4 atom = sorted xyzr[atomid];
       float dx = coorx - atom.x;
                                      float dy = coory - atom.y;
                                                                     float dz = coorz - atom.z;
       float dxy2 = dx*dx + dy*dy;
       float r21 = (dxy2 + dz*dz)* atom.w;
       densityval1 += \exp 2f(r21);
       /// Loop unrolling and register tiling benefits begin here.....
       float dz^2 = dz + gridspacing;
       float r22 = (dxy2 + dz2*dz2) * atom.w;
       densityval2 += exp2f(r22);
       /// More loop unrolling ....
```

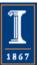

#### Animating Molecular Orbitals

- Animation of (classical mechanics) molecular dynamics trajectories provides insight into simulation results
- To do the same for QM or QM/MM simulations one must compute MOs at ~10 FPS or more
- Wide SIMD hardware with fast exponential instructions makes this possible (GPUs and Xeon Phi)

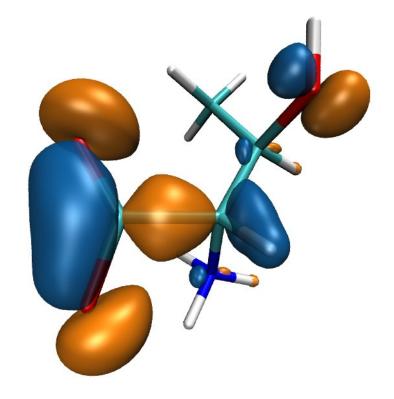

High Performance Computation and Interactive Display of Molecular Orbitals on GPUs and Multi-core CPUs. J. Stone, J. Saam, D. Hardy, K. Vandivort, W. Hwu, K. Schulten, *2nd Workshop on General-Purpose Computation on Graphics Processing Units (GPGPU-2), ACM International Conference Proceeding Series*, volume 383, pp. 9-18, 2009.

#### Molecular Orbital Computation and Display Process

One-time initialization

Read QM simulation log file, trajectory

Initialize Pool of Worker Threads

Preprocess MO coefficient data eliminate duplicates, sort by type, etc...

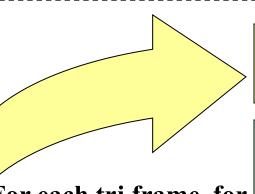

For current frame and MO index, retrieve MO wavefunction coefficients

**Compute 3-D grid of MO wavefunction amplitudes** 

Most performance-demanding step

For each trj frame, for each MO shown

Extract isosurface mesh from 3-D MO grid

Apply user coloring/texturing and render the resulting surface

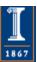

#### MO Kernel for One Grid Point (Naive C)

```
for (at=0; at<numatoms; at++) {
                                                                                  Loop over atoms
  int prim counter = atom basis[at];
  calc distances to atom(&atompos[at], &xdist, &ydist, &zdist, &dist2, &xdiv);
  for (contracted gto=0.0f, shell=0; shell < num shells per atom[at]; shell++) {
                                                                                   Loop over shells
    int shell type = shell symmetry[shell counter];
   for (prim=0; prim < num prim per shell[shell counter]; prim++) {
                                                                                  Loop over primitives:
      float exponent
                       = basis array[prim counter
                                                                                   largest component of
      float contract coeff = basis array[prim counter + 1];
                                                                                  runtime, due to expf()
      contracted gto += contract coeff * expf(-exponent*dist2);
      prim counter += 2;
    for (tmpshell=0.0f, j=0, zdp=1.0f; j<=shell type; j++, zdp*=zdist) {
                                                                                     Loop over angular
     int imax = shell type - i;
                                                                                            momenta
     for (i=0, ydp=1.0f, xdp=pow(xdist, imax); i<=imax; i++, ydp*=ydist, xdp*=xdiv)
                                                                                   (unrolled in real code)
       tmpshell += wave f[ifunc++] * xdp * ydp * zdp;
   value += tmpshell * contracted gto;
    shell counter++;
```

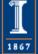

#### Traversal of Atom Type, Basis Set, Shell Type, and Wavefunction Coefficients

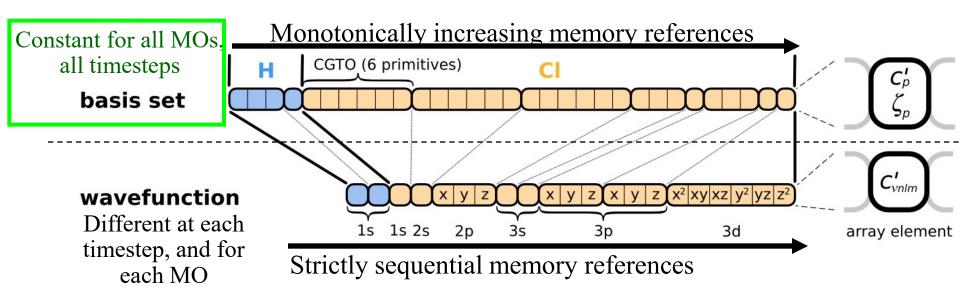

• Loop iterations always access same or consecutive array elements: yields good L1 cache performance

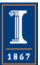

#### MO Kernel Snippet: Unrolled Angular Momenta Loop

```
/* multiply with the appropriate wavefunction coefficient */
    float tmpshell=0;
    switch (shelltype) {
     case S SHELL:
      value += const wave f[ifunc++] * contracted gto;
      break:
[... P SHELL case ...]
     case D SHELL:
      tmpshell += const wave f[ifunc++] * xdist2;
      tmpshell += const wave f[ifunc++] * xdist * ydist;
      tmpshell += const wave f[ifunc++] * ydist2;
      tmpshell += const_wave_f[ifunc++] * xdist * zdist;
      tmpshell += const_wave_f[ifunc++] * ydist * zdist;
      tmpshell += const_wave_f[ifunc++] * zdist2;
      value += tmpshell * contracted_gto;
      break;
[... Other cases: F_SHELL, G_SHELL, etc ...]
} // end switch
```

#### Loop unrolling:

- •Saves registers
- •Reduces loop control overhead
- •Increases arithmetic intensity

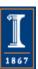

#### MO CPU Parallel Decomposition

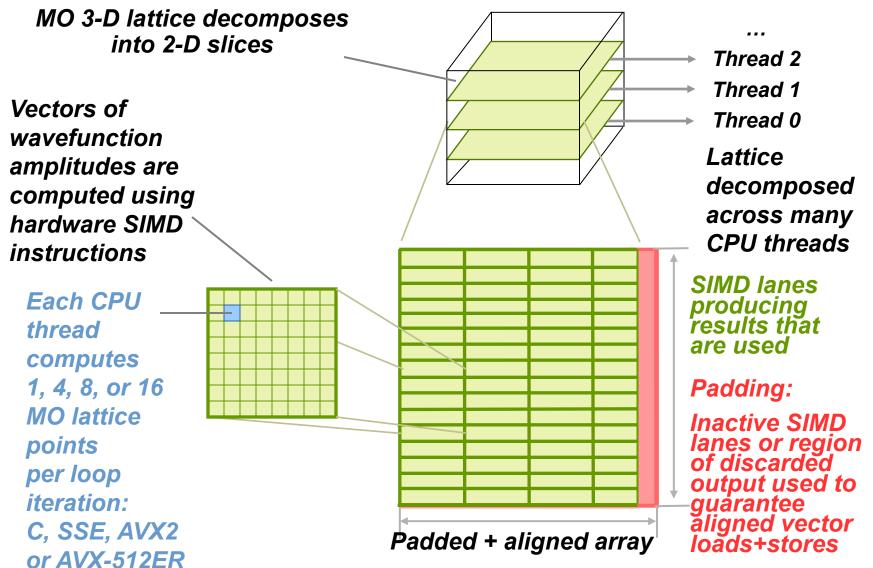

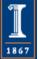

### AVX-512ER MO CGTO Loop

```
int maxprim = num_prim_per_shell[shell_counter];
int shelltype = shell_types[shell_counter];
for (prim=0; prim<maxprim; prim++) {
  float exponent = basis_array[prim_counter
  float contract_coeff = basis_array[prim_counter + 1];
  // contracted_gto += contract_coeff * exp(exponent*dist2);
   _{m512} expval = _{mm512} mul_ps(_{mm512} set1_ps(exponent * MLOG2EF), dist2);
  // expf() approximation required, use (base-2) AVX-512ER instructions...
    __m512 ctmp = _mm512_mul_ps(_mm512_set1_ps(contract_coeff), retval);
  contracted_gto = _mm512_add_ps(contracted_gto, ctmp);
  prim_counter += 2;
```

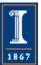

## AVX-512ER MO Wavefunction Loop

```
/* multiply with the appropriate wavefunction coefficient */
  m512 ts = mm512 set1 ps(0.0f);
switch (shelltype) {
 case S SHELL:
  value = _mm512_add_ps(value, _mm512_mul_ps(_mm512_set1_ps(wave_f[ifunc++]), cgto));
     break:
 case P SHELL:
  ts = _mm512\_add\_ps(ts, _mm512\_mul\_ps(_mm512\_set1\_ps(wave\_f[ifunc++]), xdist));
  ts = _mm512\_add\_ps(ts, _mm512\_mul\_ps(_mm512\_set1\_ps(wave\_f[ifunc++]), ydist));
  ts = _mm512\_add\_ps(ts, _mm512\_mul\_ps(_mm512\_set1\_ps(wave\_f[ifunc++]), zdist));
  value = _mm512_add_ps(value, _mm512_mul_ps(ts, cgto));
  break;
 case D SHELL:
```

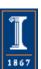

# AVX-512ER+FMA MO Wavefunction Loop

```
/* multiply with the appropriate wavefunction coefficient */
  m512 ts = mm512 set1 ps(0.0f);
switch (shelltype) {
 // use FMADD instructions
 case S_SHELL:
   value = _mm512_fmadd_ps(_mm512_set1_ps(wave_f[ifunc++]), cgto, value);
   break;
 case P SHELL:
   ts = _mm512_fmadd_ps(_mm512_set1_ps(wave_f[ifunc++]), xdist, ts);
   ts = _mm512_fmadd_ps(_mm512_set1_ps(wave_f[ifunc++]), ydist, ts);
   ts = _mm512_fmadd_ps(_mm512_set1_ps(wave_f[ifunc++]), zdist, ts);
   value = _mm512_fmadd_ps(ts, cgto, value);
   break:
```

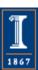

# Performance of AVX-512ER Instrinsics vs. Autovectorization on KNL

• Intel C++ '15 autovectorization (fail): 220+ sec

Hand-coded SSE2 w/ existing thread scheme:
 48.5 sec

• Hand-coded AVX-512ER w/ existing thread scheme: **6.3 sec** 

• Hand-coded AVX-512ER, refactoring thread pool: **0.2 sec** 

Hand-coded AVX-512ER tuned thread pool: 0.131 sec

Hand-coded AVX-512ER+FMA tweaks: 0.107 sec

Further improvement will require more attention to details of cache behaviour and further tuning of low-level threading constructs for Xeon Phi/KNL

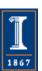

#### Future Work

- Many more AVX-512 kernels...
- Continue optimization of OSPRay renderer class
- Runtime loading of VMD-specific OSPRay shader extension modules
- Interactive ray tracing of timevarying molecular geometry
- Support upcoming ANL Aurora machine

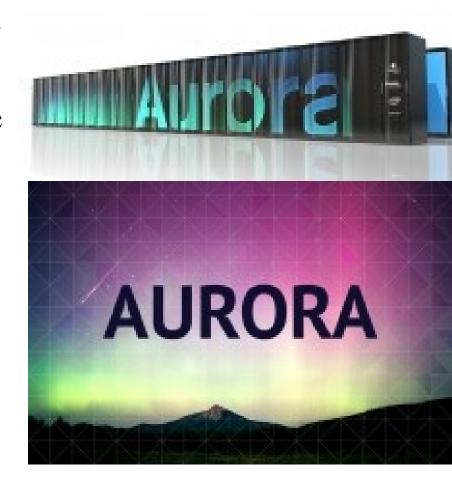

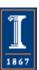

## Acknowledgements

- Theoretical and Computational Biophysics Group, University of Illinois at Urbana-Champaign
- Funding:
  - NSF OCI 07-25070
  - NSF PRAC "The Computational Microscope"
  - NIH support: 9P41GM104601, 5R01GM098243-02

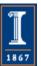

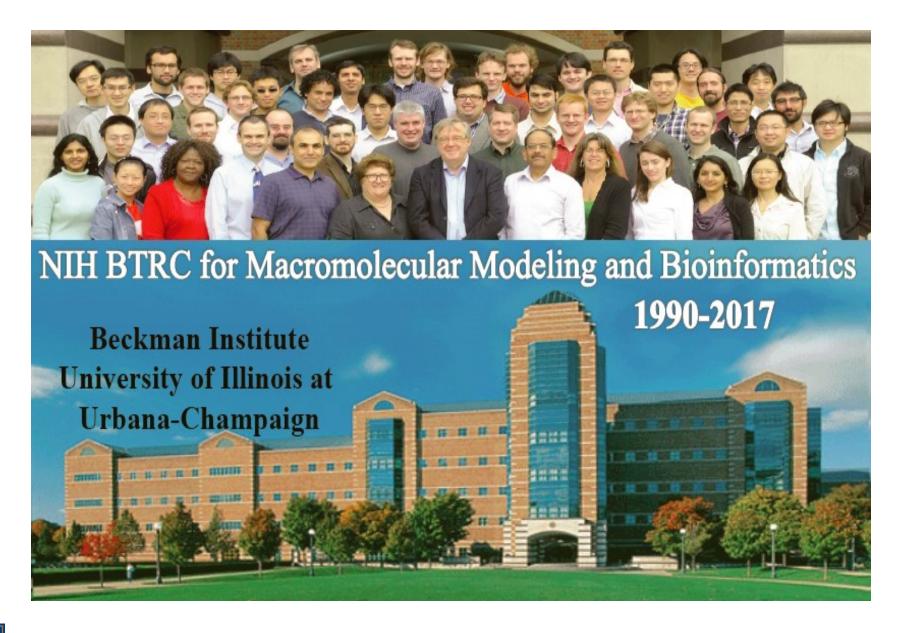

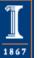

## INTEL® HPC DEVELOPER CONFERENCE